# Contents

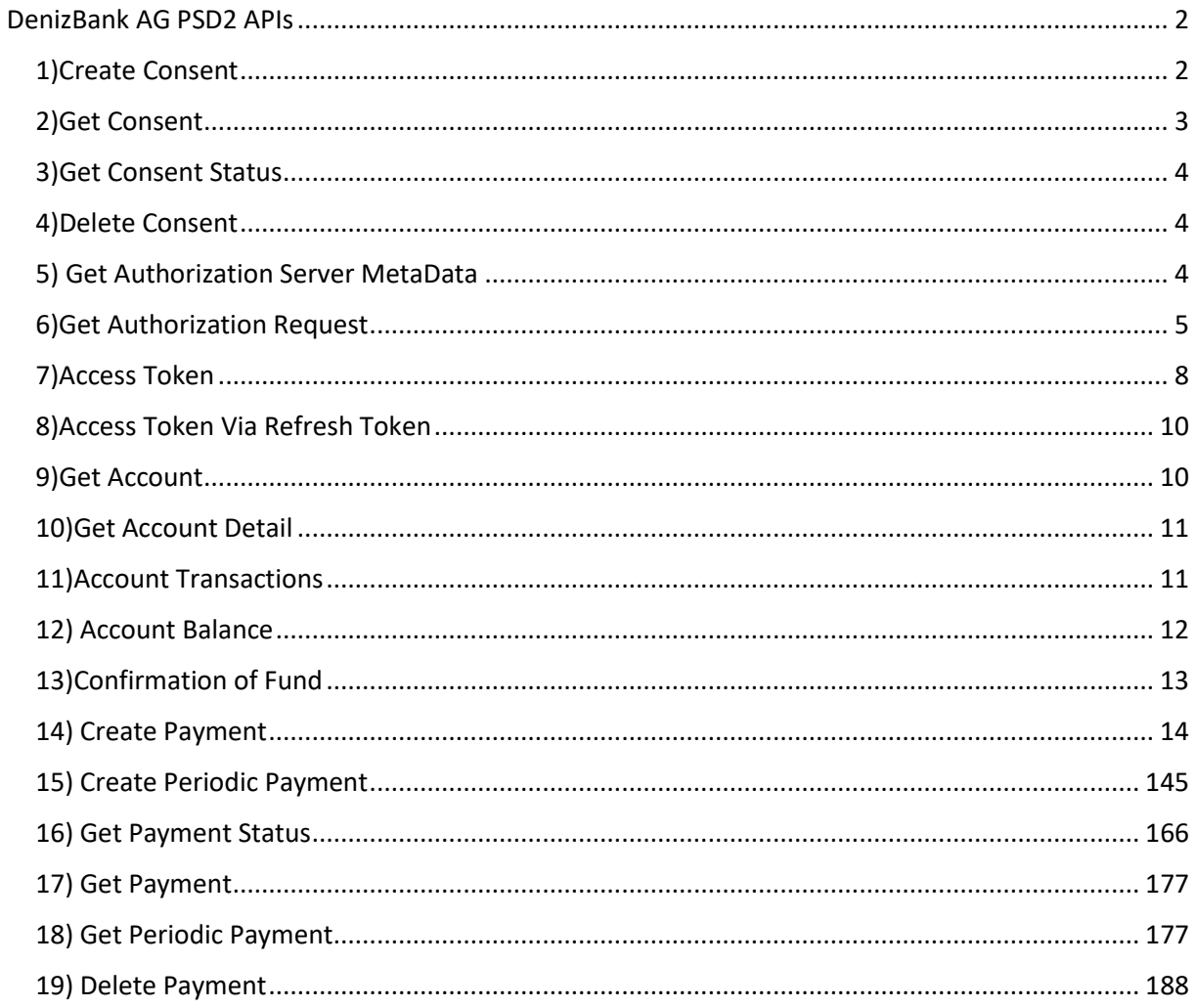

# <span id="page-1-0"></span>DenizBank AG PSD2 APIs

## <span id="page-1-1"></span>1)Create Consent

Header part of method will be filled in like below.

Create Consent API works with role information of AIS, PIS and both AIS &PIS certificates.

It will return error for invalid/expired certificate and certificate without role information.

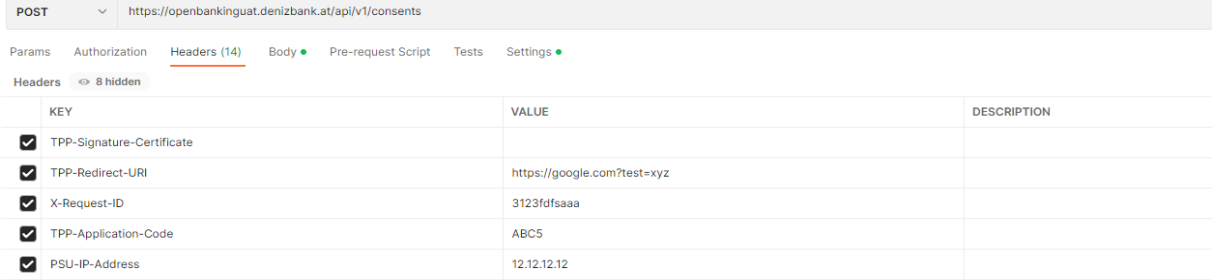

Body part of method will be filled in like below sample.

```
1 -\frac{5}{2}\cdots "access": {
 \overline{2}3 ... "accounts": [].
 4 ···· "balances": [],
 5 Free "transactions": []
 6
     -3.
7 TecurringIndicator": true,
     \cdots"validUntil": "2024-03-03",
 8
     ..."frequencyPerDay": 1,
9
     .. "combinedServiceIndicator": false
10
11\mathcal{F}
```
We support Bank Offered Consent.

validUntil value indicates the expire date of consent.

frequency per day value indicates the maximum number of calls without active PSU by TPP for account services. Default allowed number of calls is 4 in order to be comply with regulation.

The differentiate between active/not active customer existences is made by looking at whether PSU-IP-Address field is empty or not.

recurringIndicator field value indicates either the consent is for recurring access to the account data or the consent is for one access to the account data.

combinedServiceIndicator value can be only false.

#### **Response:**

```
Ę
    "consentId": "baa16395-58c8-4e9e-885a-2bddd8555188",
    "consentStatus": "received",
    "_links": {
        "sca0Auth": {
            "href": "https://openbankinguat.denizbank.at/oauth/.well-known/oauth-authorization-server"
        Z.
    ł
\overline{\mathbf{3}}
```
We expect TPP to access the url in ScaOAuth for Authorization server configuration and metadata informations.

## <span id="page-2-0"></span>2)Get Consent

The header part of method will be filled like below.

Consent Id value is given as a parameter value.

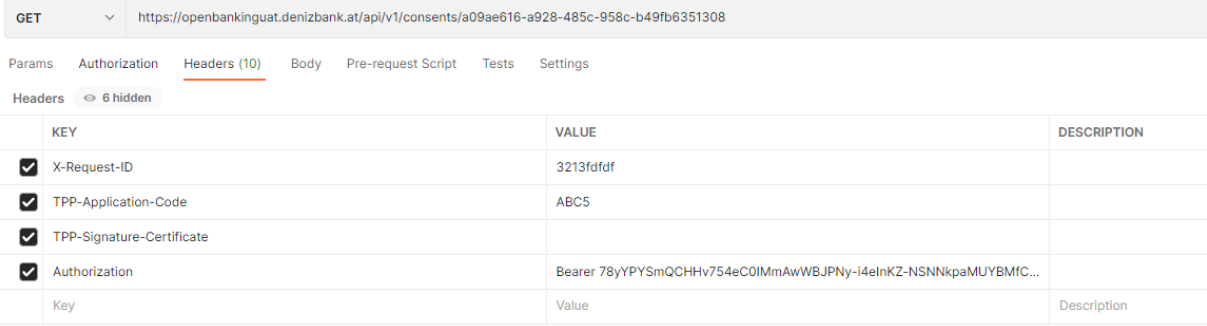

#### **Response**

```
STATISTICS CONTINUES
Ł
    "access": {
         "accounts": [
             \sum_{i=1}^{n}"iban": "DE48500307004207019550"
             \mathbb{R}^2J,
         .<br>"balances": [
             \frac{1}{2}"iban": "DE48500307004207019550"
             ķ.
         ī,
          ..<br>"transactions": [
             \frac{1}{2}"iban": "DE48500307004207019550"
             Ĵ.
         h
    Τ.
     ..<br>"validUntil": "2023-08-10T00:00:00",
    "recurringIndicator": true,
    "frequencyPerDay": 1,
      "lastActionDate": "2023-07-10T00:41:39",
      "consentStatus": "valid"
 ŋ.
```
# <span id="page-3-0"></span>3)Get Consent Status

Header part of method will be filled like below.

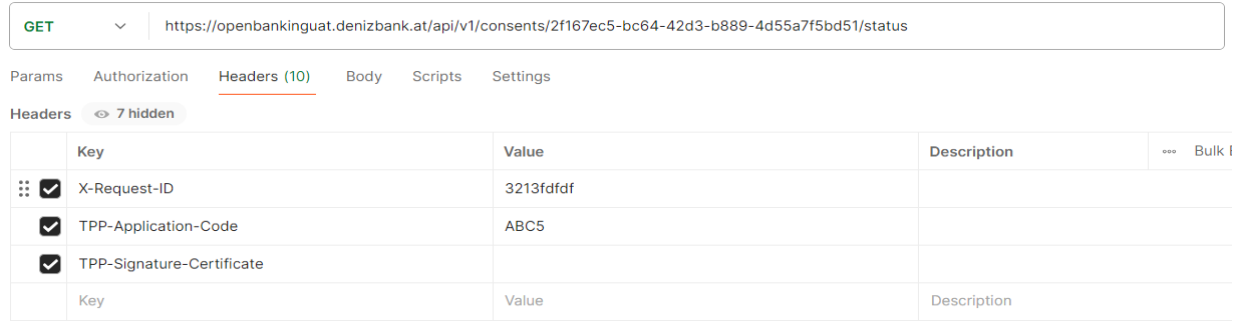

### **Response**

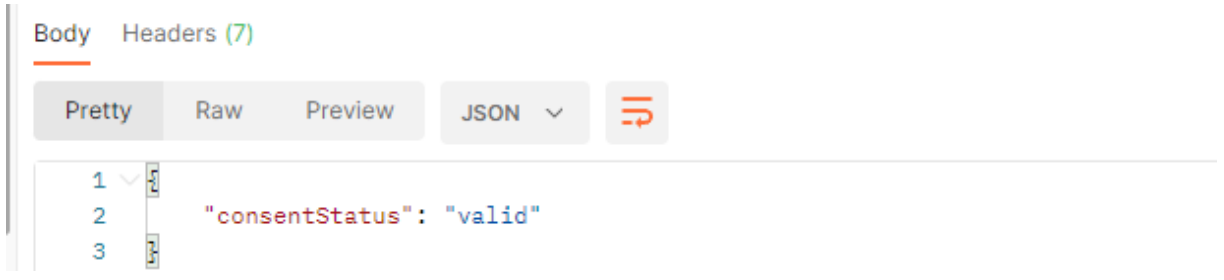

consentStatus will be below values:

- Received
- Expired
- Valid

## <span id="page-3-1"></span>4)Delete Consent

Consent ID is given as a parameter. As a response method will return no content for successful delete operation.

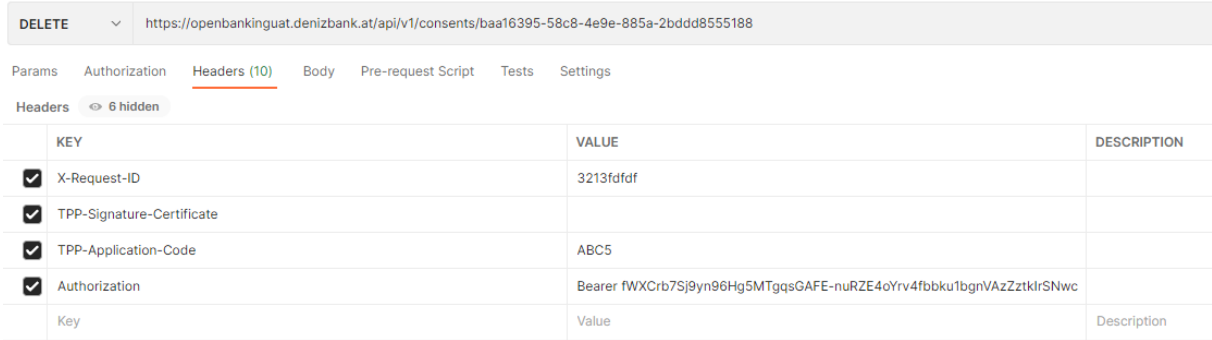

# <span id="page-3-2"></span>5) Get Authorization Server MetaData

## EndPoint Uri: (No request header, or body required.)

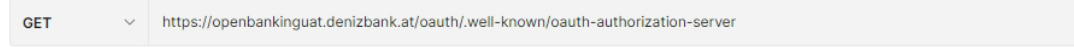

### **Response:**

```
\frac{1}{2}"issuer": "https://openbankinguat.denizbank.at",
     "authorization_endpoint": "https://openbankinguat.denizbank.at/authorize",<br>"token_endpoint": "https://openbankinguat.denizbank.at/token",
     "response_types_supported": [
           "code",
           "code token"
     n
ł
```
# <span id="page-4-0"></span>6)Get Authorization Request

The query parameters of method will be filled like below.

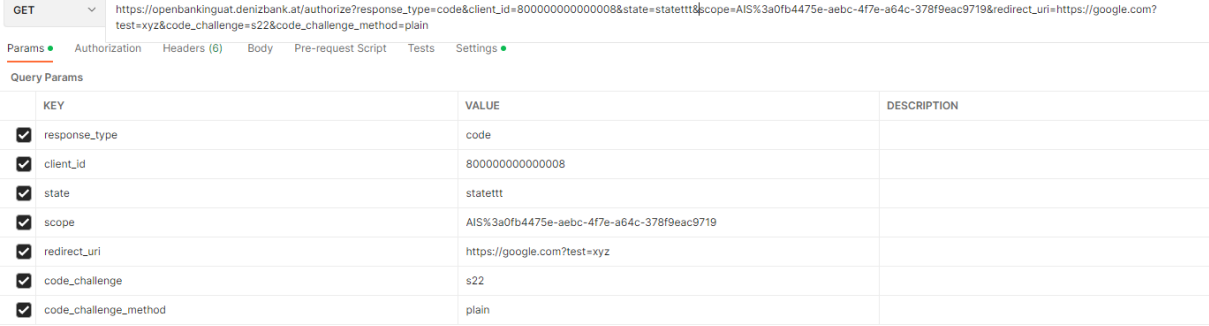

#### **Response http Code:**

Status: 302 Found

This endpoint redirects the TPP to page of DenizBank AG Internet Banking in order to get consent from PSU. SMS or push TAN verification is performed during the login and transaction confirmation stages. You can see examples of SMS TAN below.

UAT Customer Number:10251 can be used in order to login.

Password: m3104

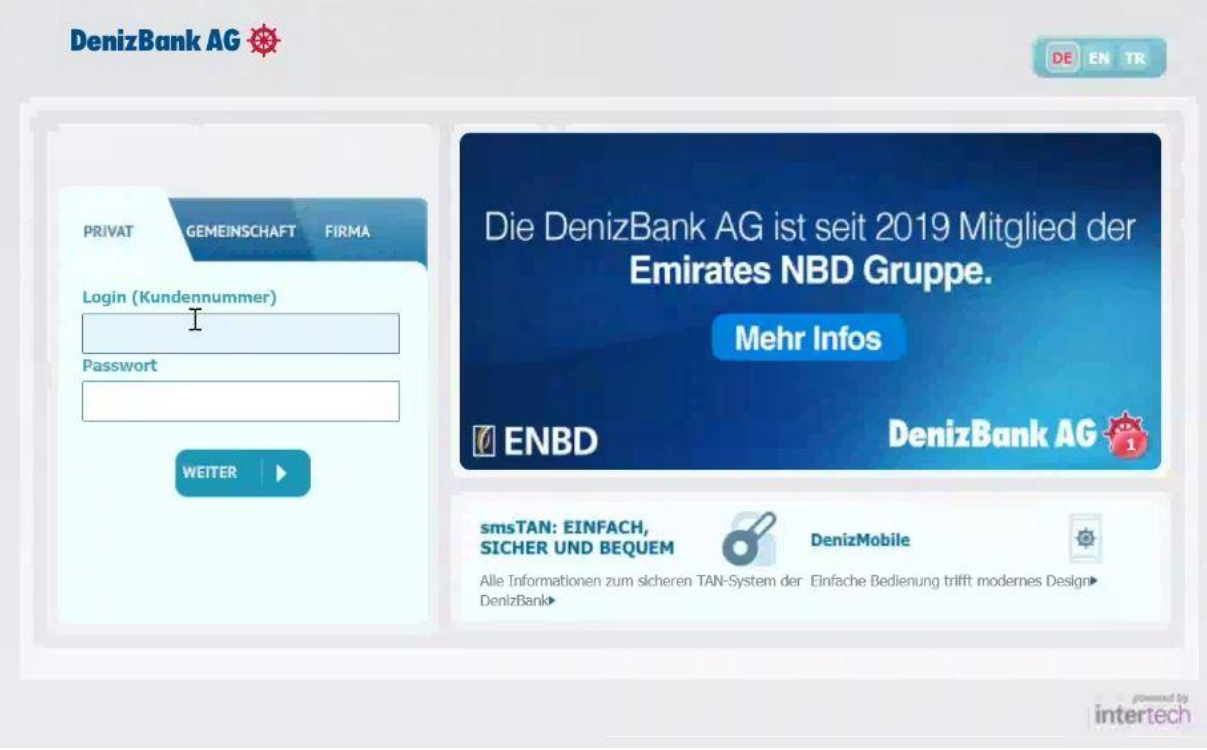

*Login Page*

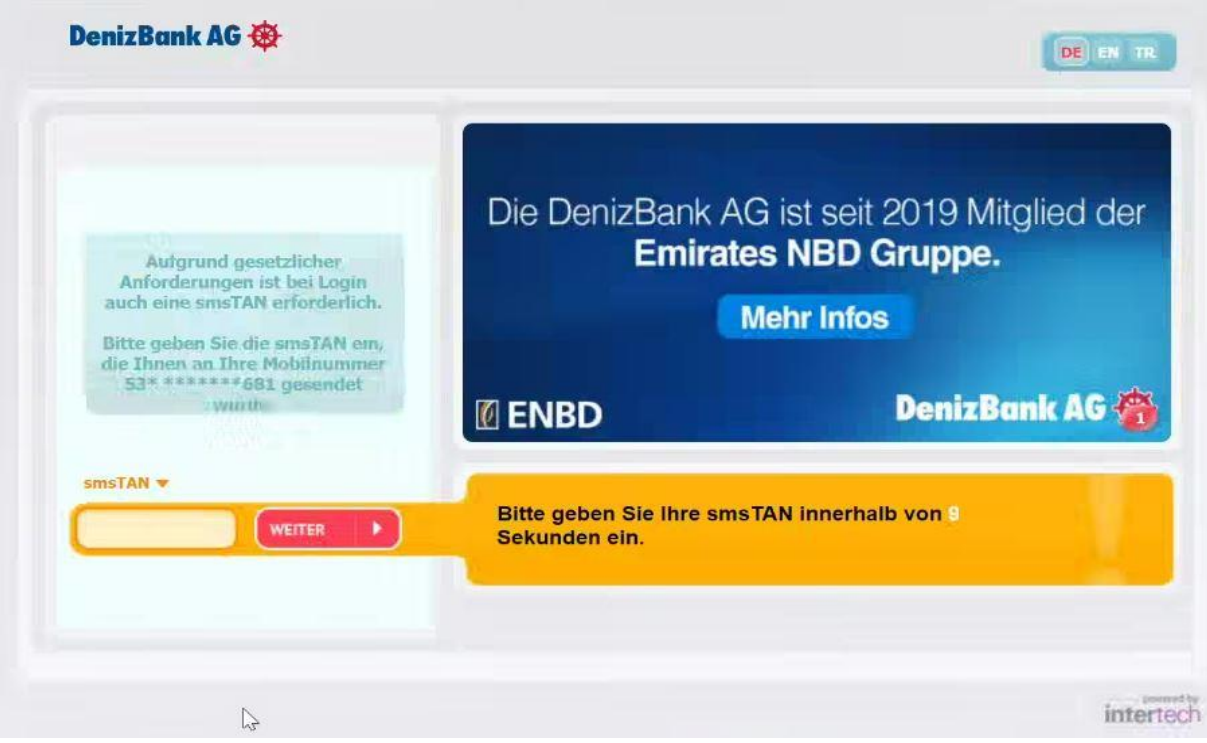

*SMS Tan Page*

## **Consent Confirmation IB Pages:**

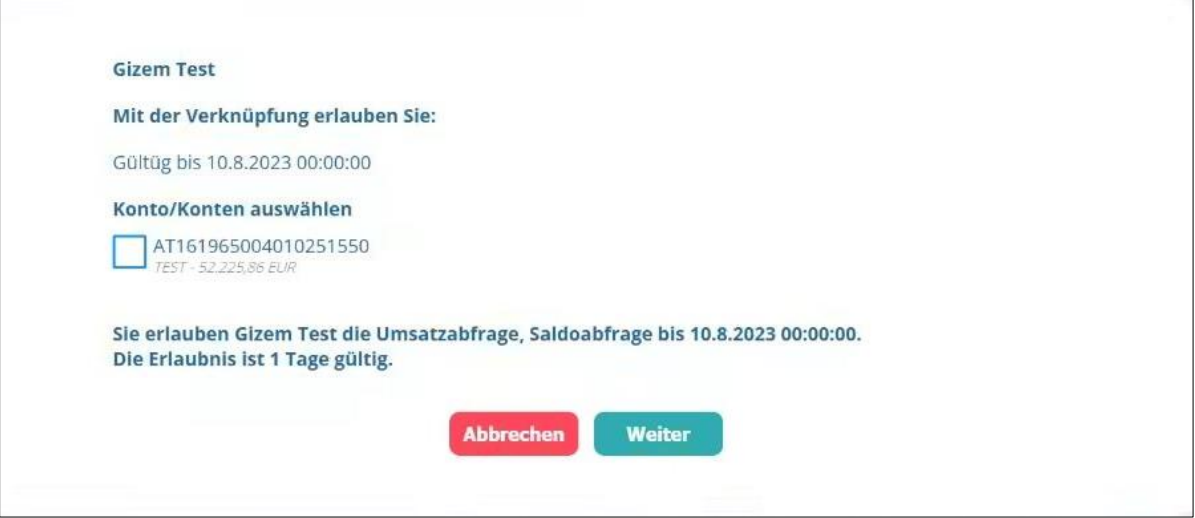

## *Account Selection Page*

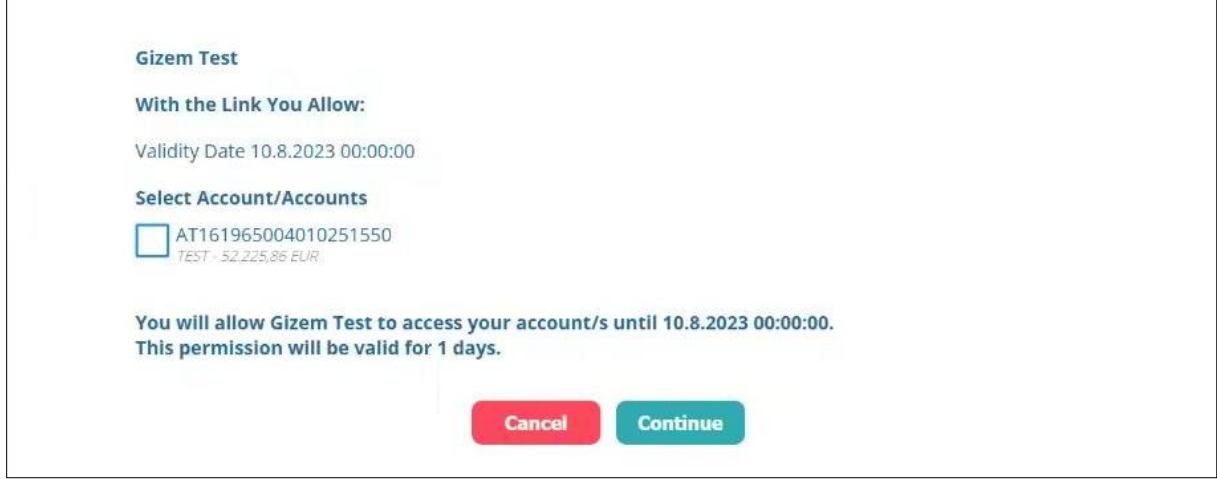

## *Account Selection Page English Version*

## **Payment Confirmation IB Pages:**

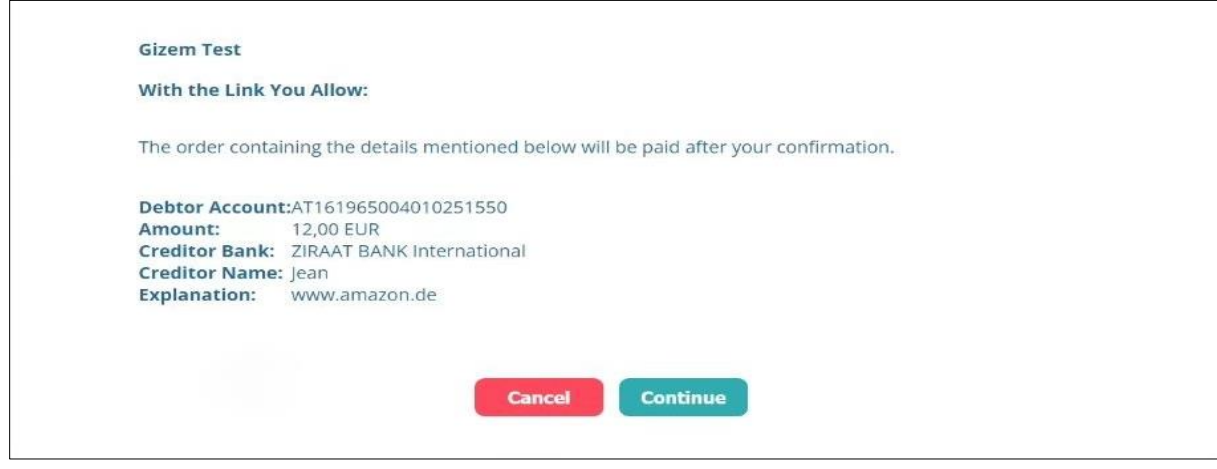

*Confirmation of Payment*

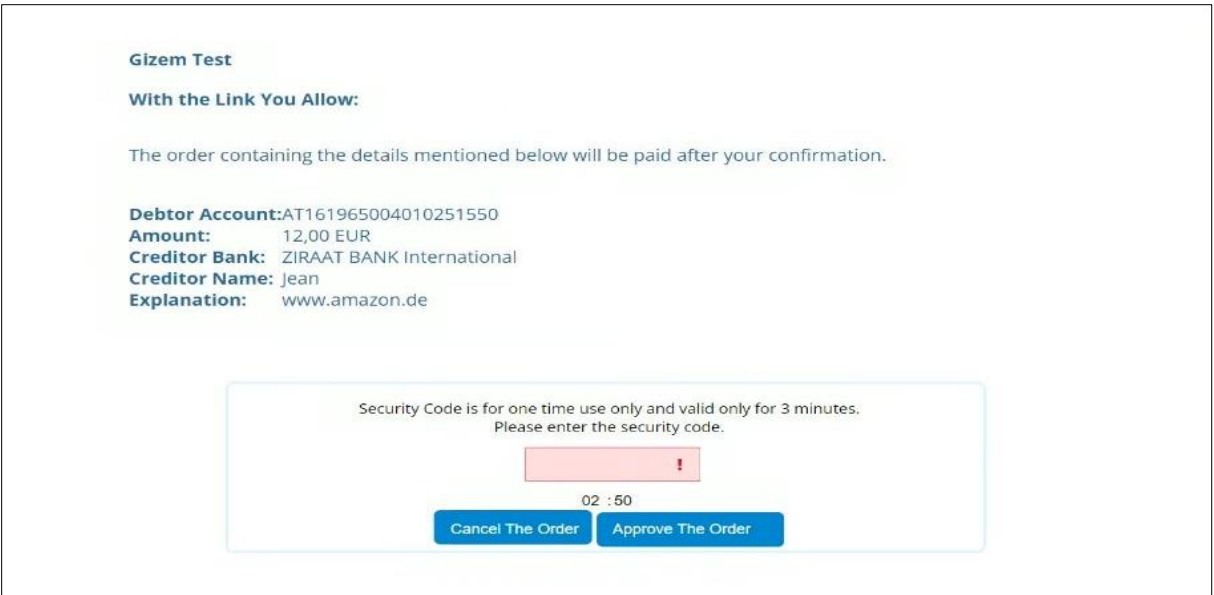

*SMS Tan Page Confirmation of Payment*

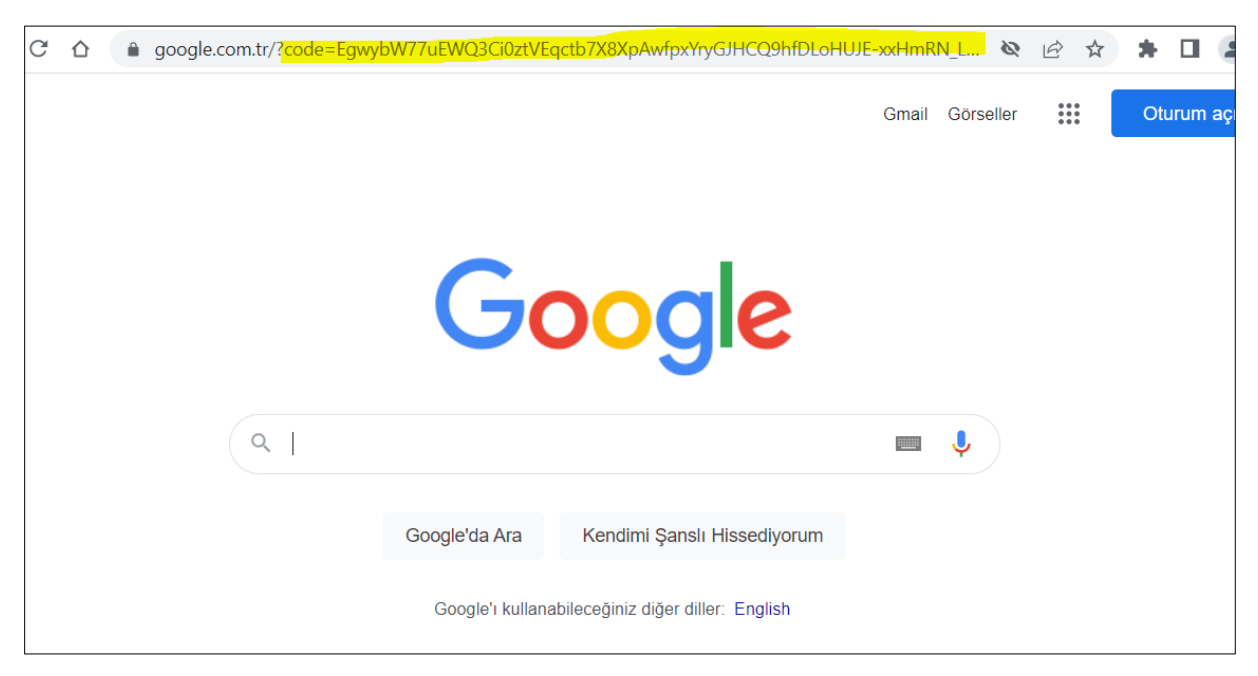

## *TTP redirection page*

URL in browser will be updated by automatically and page will be redirected to TPP's given redirect link address.

https://www.google.com.tr/?code=m9lkKgO1cwrmjb5jlpNcWf1VAL9-zrZOZ3k4dhTrB4-PmY4yEi-GrOp0BiAj\_MUbOIWjpZT-WOrNqg5EbYD\_HXp\_45nrKJArplf6LGLUrfxDyeh89g0CgrPT8B4ROITsoVbOGAuLgHGlivdvqT0V3LJVGT3jsgchsbA3Yfor5BdHpSuPGqSZjwZKlmH\_QkP0;HbfVfAXrkyGsi6s6EiURvg 2&state=null

## <span id="page-7-0"></span>7)Access Token

PSU login the URL that return from successful triggering of Create Consent and Create Payment methods. Authorize code value will obtain by getting confirmation of consent and payment steps. The authorize code value will be set in code field in access token method.

Client Id value that is obtained by creating an application on the API portal will set in request as shown below.

Consent Id/Payment Id value set in request\_id field.

Produced access token for consent has default 1 hour , payment token has 1 day validity. After validity time, the access token will be expired. Access token can be renew with refresh token action below.

**[https://www.google.com.tr/?code=zmqkNtJ4XhzLFNvfF1jXOygCg9f9ehDjXzrbxMiZNJ0skisUrMYsCf](https://www.google.com.tr/?code=zmqkNtJ4XhzLFNvfF1jXOygCg9f9ehDjXzrbxMiZNJ0skisUrMYsCfON1PC6OyrJeukGI5B2hhM3PK1idbwgqn7uJ6g1yav7V3PzKMYFl-82crVRpHIw917bWNtXdf5mhAJGxboGGEBIP_IEg2fyWRGmMk7qNbVT1L6ALTr3yfISC1aOLpdpFKtcpQDFRTR20;ySwrxMrSEwMzrIO0SRxyNg2&state=null) [ON1PC6OyrJeukGI5B2hhM3PK1idbwgqn7uJ6g1yav7V3PzKMYFl-](https://www.google.com.tr/?code=zmqkNtJ4XhzLFNvfF1jXOygCg9f9ehDjXzrbxMiZNJ0skisUrMYsCfON1PC6OyrJeukGI5B2hhM3PK1idbwgqn7uJ6g1yav7V3PzKMYFl-82crVRpHIw917bWNtXdf5mhAJGxboGGEBIP_IEg2fyWRGmMk7qNbVT1L6ALTr3yfISC1aOLpdpFKtcpQDFRTR20;ySwrxMrSEwMzrIO0SRxyNg2&state=null)[82crVRpHIw917bWNtXdf5mhAJGxboGGEBIP\\_IEg2fyWRGmMk7qNbVT1L6ALTr3yfISC1aOLpdpFKtcp](https://www.google.com.tr/?code=zmqkNtJ4XhzLFNvfF1jXOygCg9f9ehDjXzrbxMiZNJ0skisUrMYsCfON1PC6OyrJeukGI5B2hhM3PK1idbwgqn7uJ6g1yav7V3PzKMYFl-82crVRpHIw917bWNtXdf5mhAJGxboGGEBIP_IEg2fyWRGmMk7qNbVT1L6ALTr3yfISC1aOLpdpFKtcpQDFRTR20;ySwrxMrSEwMzrIO0SRxyNg2&state=null) [QDFRTR20;ySwrxMrSEwMzrIO0SRxyNg2&state=null](https://www.google.com.tr/?code=zmqkNtJ4XhzLFNvfF1jXOygCg9f9ehDjXzrbxMiZNJ0skisUrMYsCfON1PC6OyrJeukGI5B2hhM3PK1idbwgqn7uJ6g1yav7V3PzKMYFl-82crVRpHIw917bWNtXdf5mhAJGxboGGEBIP_IEg2fyWRGmMk7qNbVT1L6ALTr3yfISC1aOLpdpFKtcpQDFRTR20;ySwrxMrSEwMzrIO0SRxyNg2&state=null)**

Header part of method will be filled like below.

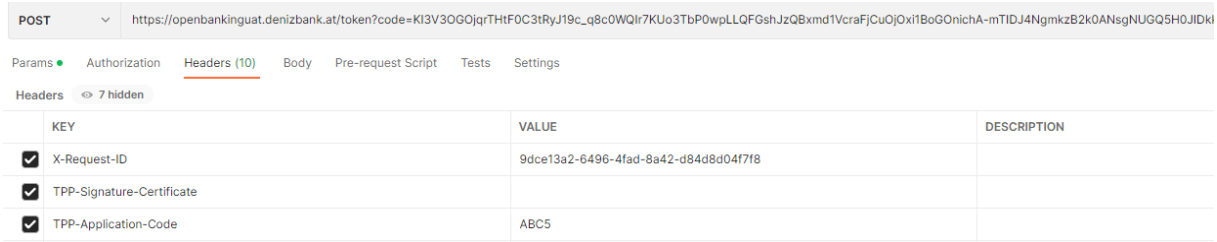

## **Request Parameters:**

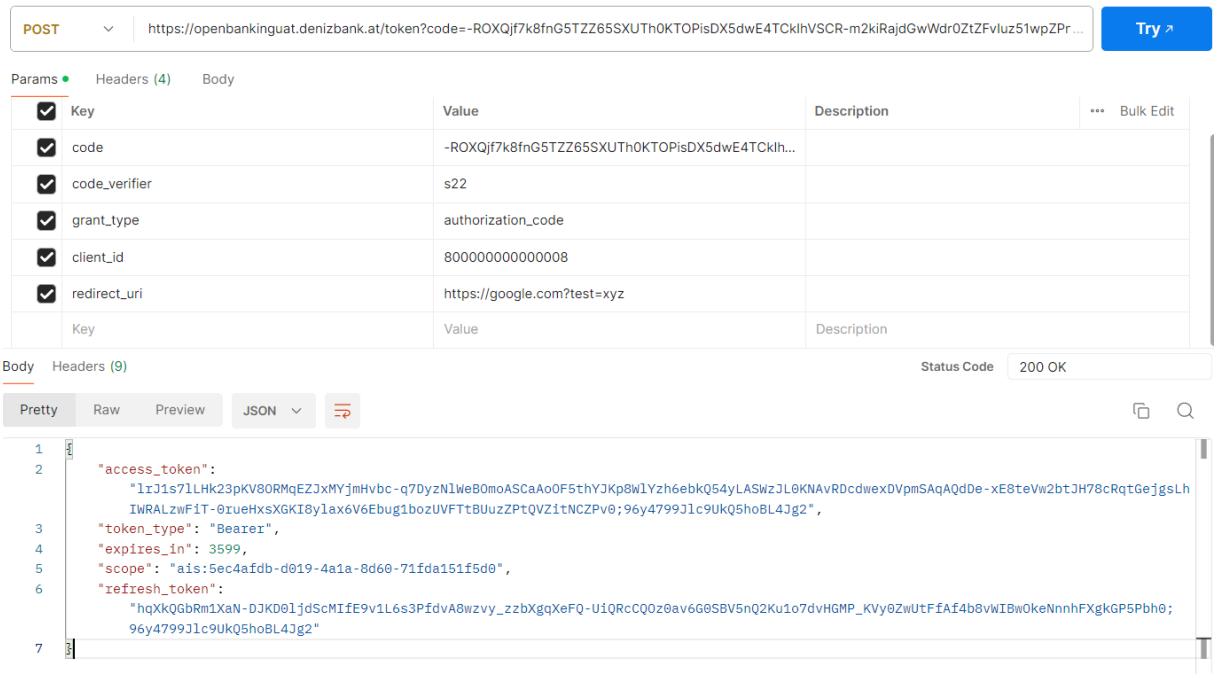

### *[https://www.google.com.tr/?code=-](https://www.google.com.tr/?code=-jiwhK1SjkrTyN7NpCVtzrBVEcNHrxWx20Dy3W6izkBK8xxAoTuOmJ9uIgoxfuAtaAN6Rxblqq8jRvQxObjTOJlCyJN4uC6diwcgiW5eaN3OOeKOlGbbPLtuluBH_dWvTln8il5ZoSyRQsHti3VdRRcAuCG6MgYqfUWk0GudOmJF1299rvCnYWx4dSTQJWf-0;uuLvGTOBlZqUqygZ7KQKOA2&state=null)*

*[jiwhK1SjkrTyN7NpCVtzrBVEcNHrxWx20Dy3W6izkBK8xxAoTuOmJ9uIgoxfuAtaAN6Rxblqq8jRvQxObjTO](https://www.google.com.tr/?code=-jiwhK1SjkrTyN7NpCVtzrBVEcNHrxWx20Dy3W6izkBK8xxAoTuOmJ9uIgoxfuAtaAN6Rxblqq8jRvQxObjTOJlCyJN4uC6diwcgiW5eaN3OOeKOlGbbPLtuluBH_dWvTln8il5ZoSyRQsHti3VdRRcAuCG6MgYqfUWk0GudOmJF1299rvCnYWx4dSTQJWf-0;uuLvGTOBlZqUqygZ7KQKOA2&state=null) [JlCyJN4uC6diwcgiW5eaN3OOeKOlGbbPLtuluBH\\_dWvTln8il5ZoSyRQsHti3VdRRcAuCG6MgYqfUWk0Gu](https://www.google.com.tr/?code=-jiwhK1SjkrTyN7NpCVtzrBVEcNHrxWx20Dy3W6izkBK8xxAoTuOmJ9uIgoxfuAtaAN6Rxblqq8jRvQxObjTOJlCyJN4uC6diwcgiW5eaN3OOeKOlGbbPLtuluBH_dWvTln8il5ZoSyRQsHti3VdRRcAuCG6MgYqfUWk0GudOmJF1299rvCnYWx4dSTQJWf-0;uuLvGTOBlZqUqygZ7KQKOA2&state=null) [dOmJF1299rvCnYWx4dSTQJWf-0;uuLvGTOBlZqUqygZ7KQKOA2&state=null](https://www.google.com.tr/?code=-jiwhK1SjkrTyN7NpCVtzrBVEcNHrxWx20Dy3W6izkBK8xxAoTuOmJ9uIgoxfuAtaAN6Rxblqq8jRvQxObjTOJlCyJN4uC6diwcgiW5eaN3OOeKOlGbbPLtuluBH_dWvTln8il5ZoSyRQsHti3VdRRcAuCG6MgYqfUWk0GudOmJF1299rvCnYWx4dSTQJWf-0;uuLvGTOBlZqUqygZ7KQKOA2&state=null)*

"access\_token":

"ggBXe\_FO70yHlxlRJYqKUQydXWshFQDcUZ\_96SChgjjXvRkDUU3ZQ2uGZDahfEwKCi5HKgu3K0gAkyaH

```
rwwIoGKGZcy4lqZhrQj5w0gTO8JpRaSbSJ-_ygXS_VT2NS1jnco0AapRC-
0OCt9NNKMx6tbyHeWCzrnXdcDn8n4GxaW-o_cYwfb26zVKRZ4rFGiH0;lUYRF8HCICRdCaAnDlTS6g2",
```
"token\_type": "Bearer",

"expires\_in ": 3901618,

"scope": "bb425668-f4f7-4455-bab3-2ca959914f89",

 "refresh\_token": "hqXkQGbRm1XaN-DJKD0ljdScMIfE9v1L6s3PfdvA8wzvy\_zzbXgqXeFQ-UiQRcCQOz0av6G0SBV5nQ2Ku1o7dvHGMP\_KVy0ZwUtFfAf4b8vWIBwOkeNnnhFXgkGP5Pbh0;96y47 99Jlc9UkQ5hoBL4Jg2"

## <span id="page-9-0"></span>8)Access Token Via Refresh Token

It ensures the renewal of the expired access token. The refresh token duration is up to the period defined by the PSU for AIS, and 50 days for PIS. (This duration is parametric and can be changed by business units.) If the refresh token has expired, it will throw an error.

Header part of method will be filled like below.

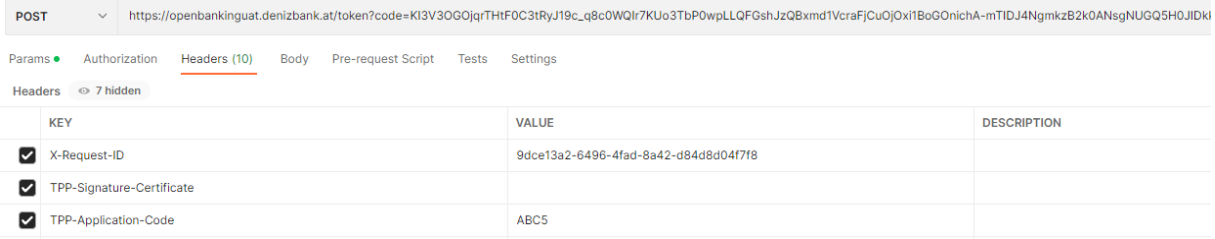

#### **Request Parameters:**

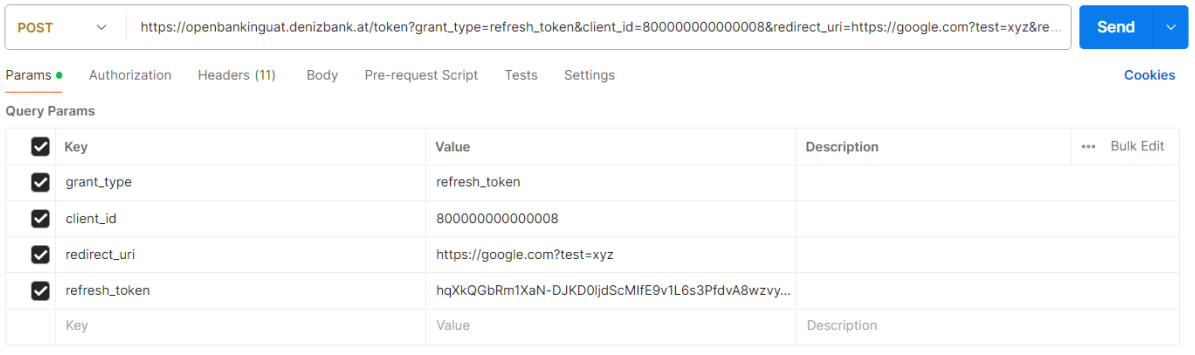

## <span id="page-9-1"></span>9)Get Account

Header part of method will be filled like below.

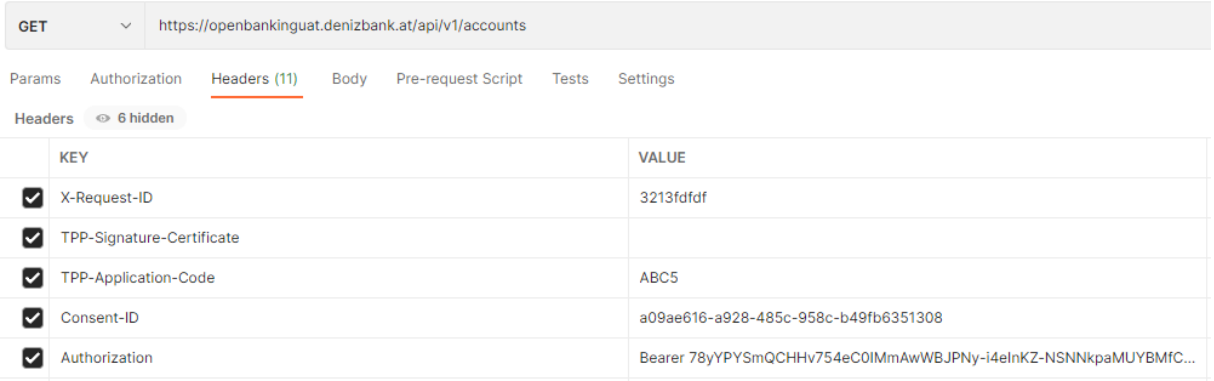

### Response

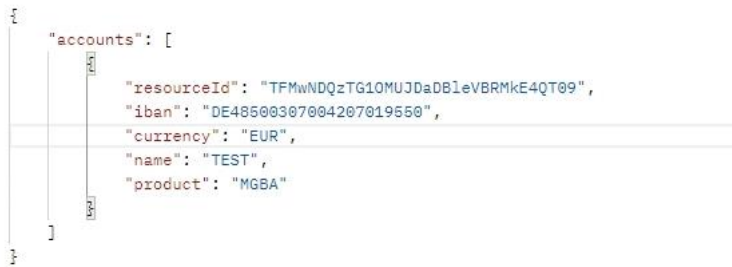

# <span id="page-10-0"></span>10)Get Account Detail

## Header part of method will be like below

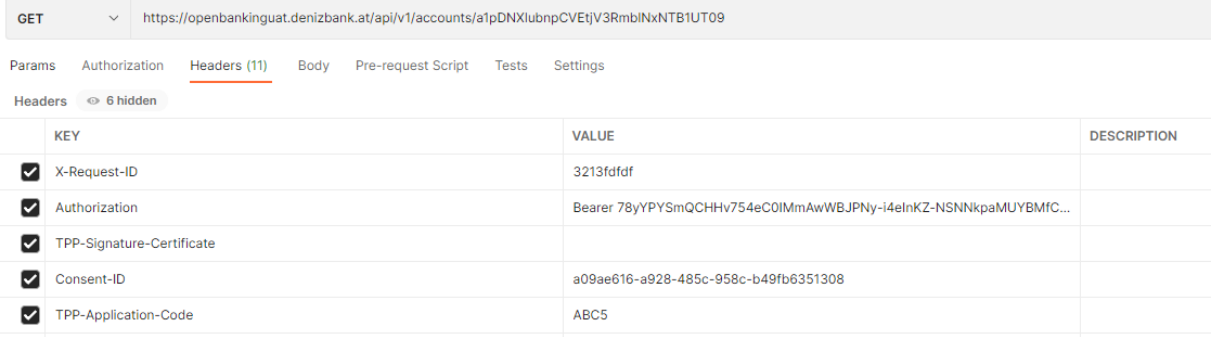

### Response

```
ş
            "account": \Sccount": {<br>"resourceId": "TFMwNDQzTG10MUJDaDBleVBRMkE4QT09",<br>"iban": "DE48500307004207019550",<br>"currency": "EUR",<br>"name": "TEST",<br>"product": "MGBA"
           ł
\overline{\mathbf{3}}
```
# <span id="page-10-1"></span>11)Account Transactions

Header part of method will be like below

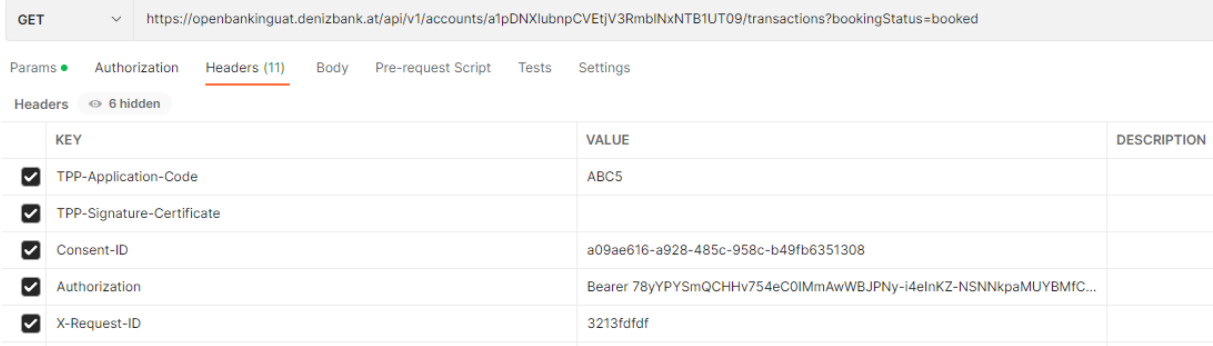

If you do not set date interval as parameter, the method will return records of last 7 days.

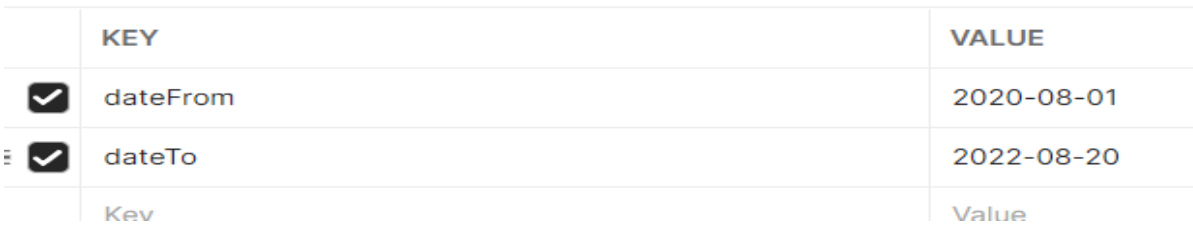

## **Response:**

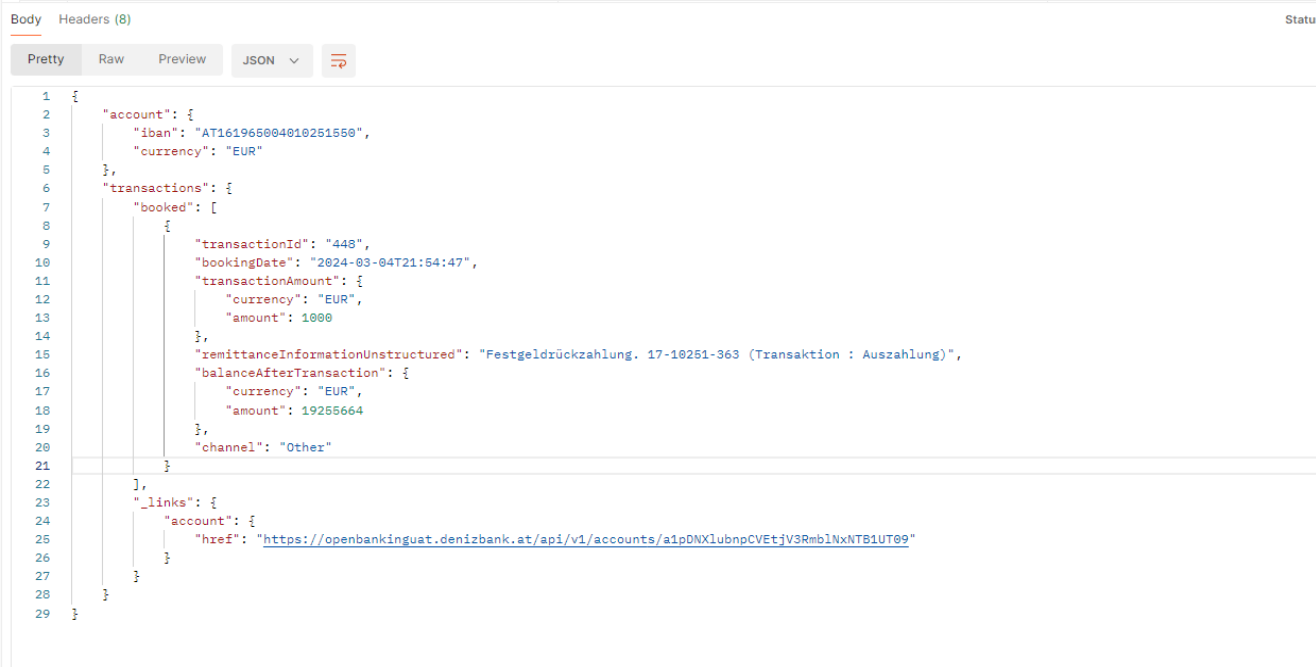

<span id="page-11-0"></span>12) Account Balance

Header part of method will be like below

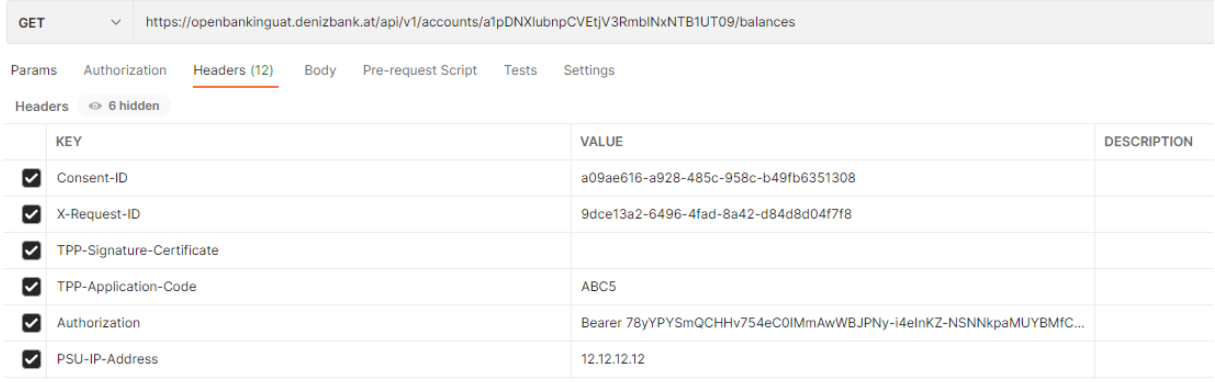

### **Response:**

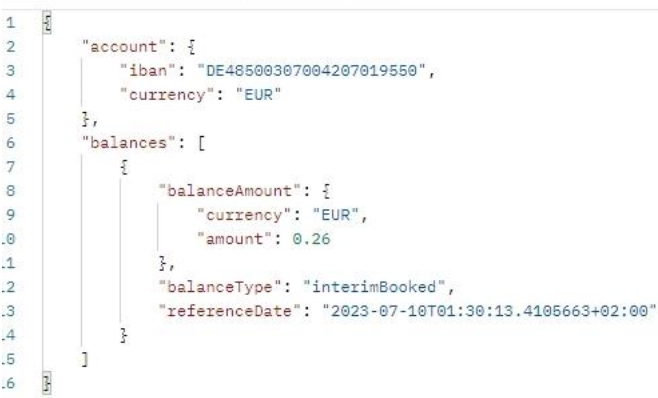

# <span id="page-12-0"></span>13)Confirmation of Fund

Confirmation of Fund method will be triggered by certificate with having PIS and both AIS&PIS role information.

Headers and Params will be filled like below.

The value send in amount field and account balance will be compared.

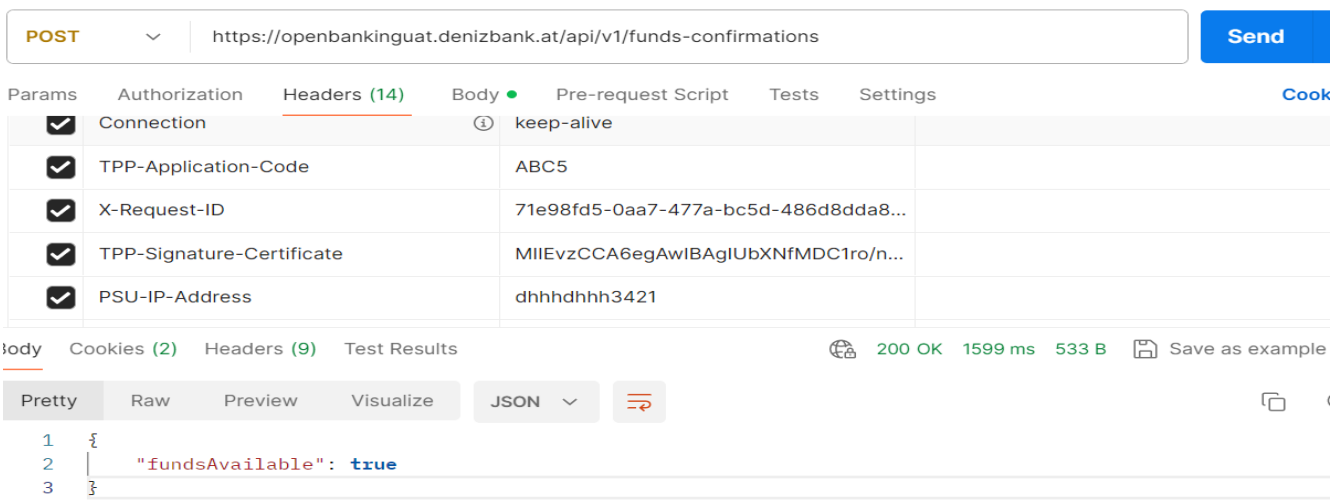

### **Request Body:**

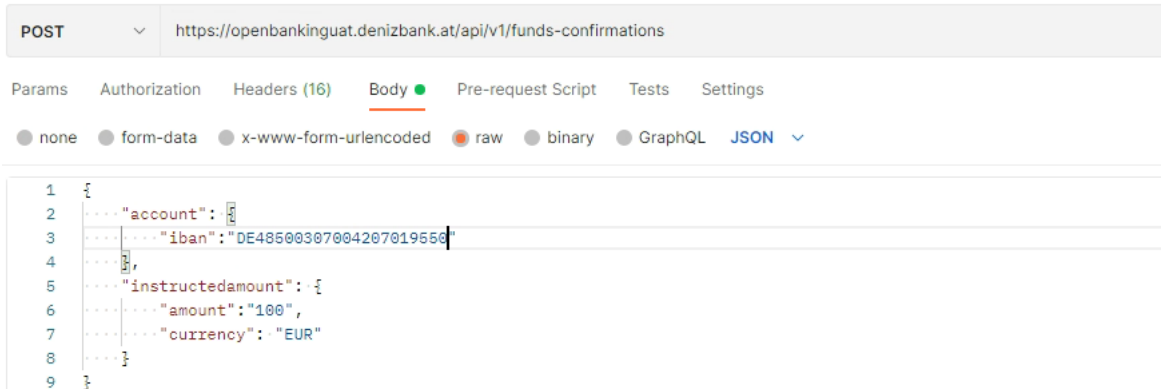

Response will return as True/False.

## <span id="page-13-0"></span>14) Create Payment

### **Sepa Credit Transfer**

Header field of method will be filled like below.

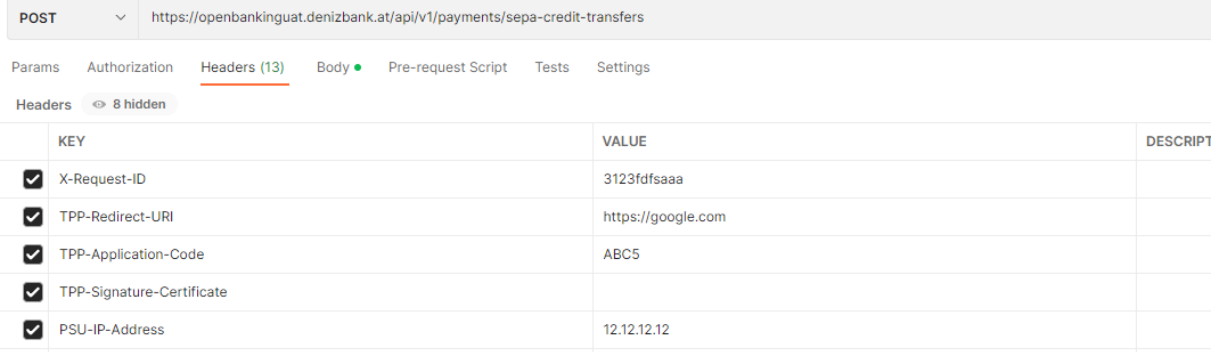

### **Request Body:**

```
\overline{1}£
      debtorAccount":
 \mathcal{L}\overline{\mathbf{3}}\frac{1}{2} . . . "iban": "AT161965004010251550",
      www.harrency": "EUR"
 \overline{4}\overline{5}\sim 3 \prime6
      www.mstructedAmount":
      \cdots "amount": 13,\overline{7}\cdots "currency": "EUR"
 8
 \overline{9}\sim 3.
      \cdots "creditorAccount": {
10
      111213<sub>1</sub>" "creditorName": "Jean",
14\cdots "creditorAddress": {
15<sub>1</sub>sex "streetname": "street",
16<sup>°</sup>www."townname": "city",
17
      \cdots "postcode": 15150,
18
      \cdots "country": "BE"
19
20\cdot - \} ,
      \cdots"remittanceInformationUnstructured": \cdots"www.amazon.de",
21"requestedExecutionDate": "2024-03-30"
22
23
      Ŧ
```
Payment ID and URL will be returned as response

```
\overline{\mathcal{E}}"paymentId": "44cb954d-a9b3-4cb8-a253-8a5955c558ad",
    "transactionStatus": "RCVD",
    "_links": \{"sca0Auth": {
             "href": "https://openbankinguat.denizbank.at/oauth/.well-known/oauth-authorization-server"
         \mathbf{r}
```
We expect TPP to access the url in ScaOAuth for Authorization server configuration and metadata informations.

## 15) Create Periodic Payment

**Periodic Sepa Credit Transfer**

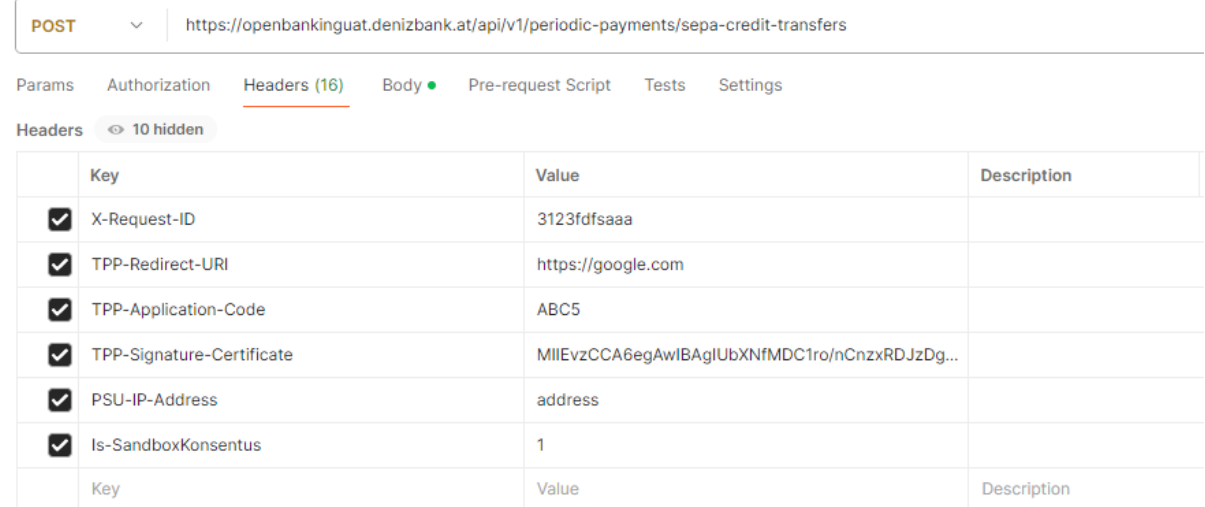

#### **Periodic Sepa Request Body:**

```
\overline{1}ş
       -"debtorAccount": {
 \overline{2}\overline{\mathbf{3}}\cdots"iban": "AT161965004010251550".
        ..."currency": "EUR"
 \overline{A}\overline{5}\sim 3 \epsilon\ddot{\mathbf{6}}\cdot "instructedAmount": \frac{1}{2}\overline{7}\cdots "amount": 13,
       ...."currency": "EUR"
 \mathbf{R}\bullet-3110- "creditorAccount": {
       1112<sup>12</sup>13
       -3.7""creditorName": "Jean",
14<sub>1</sub>\cdots "creditorAddress": {
15<sup>7</sup>...."streetname": "street",
16<sup>1</sup>...."townname": "city",
17
       ...."postcode": 15150,
18
       esse"country": "BE"
19
20
      \sim 3.
       . "remittanceInformationUnstructured": "www.amazon.de",
2122<sup>°</sup>23
       \cdots "frequency": \mathfrak{1}_t24
25
       ""executionRule": "following",
       ""dayOfExecution":"01"
26
27
      \mathbf{R}
```
## Payment ID and URL will be returned as response

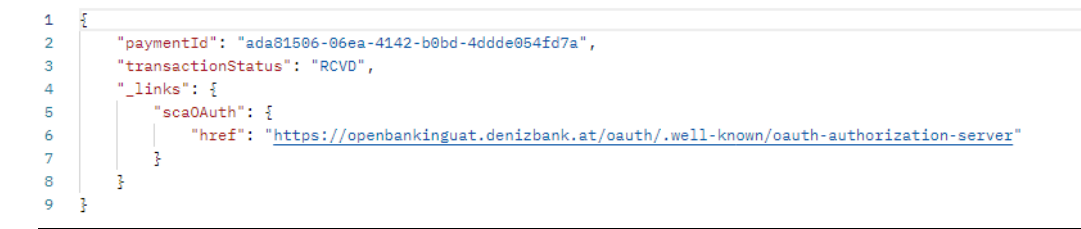

# <span id="page-15-0"></span>16) Get Payment Status

Header field of method will be filled like below.

Payment ID value and transactionStatus which based on ISO20020 format will return as response.

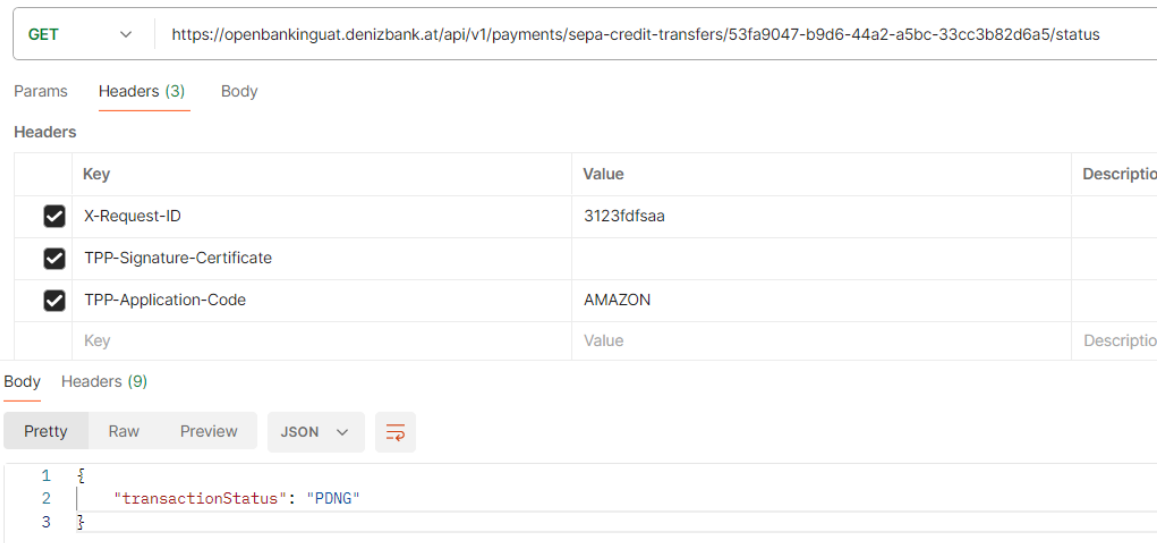

<span id="page-15-1"></span>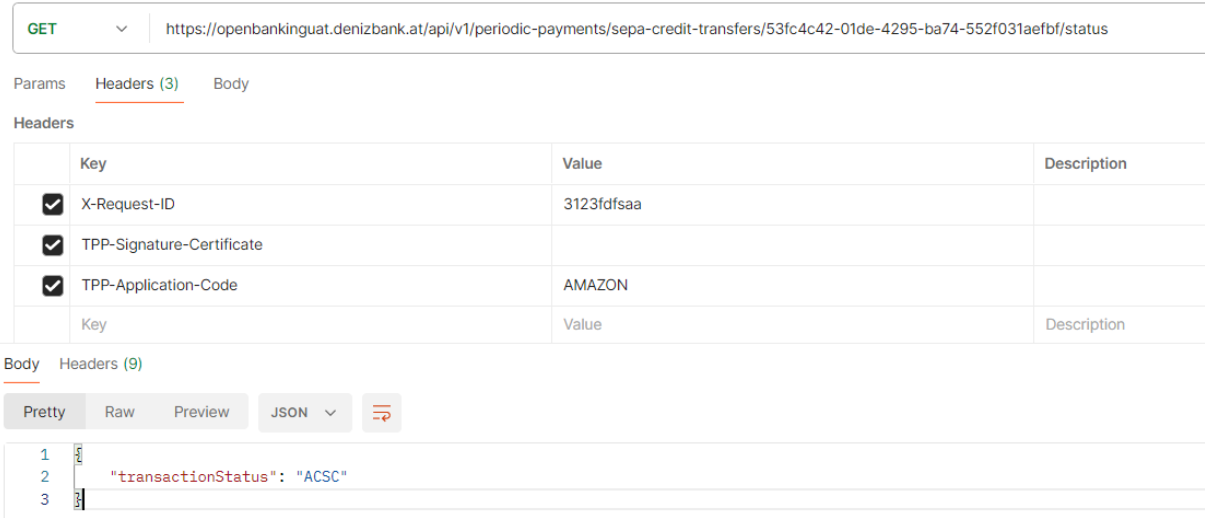

# 17) Get Payment

Header field of method will be filled like below.

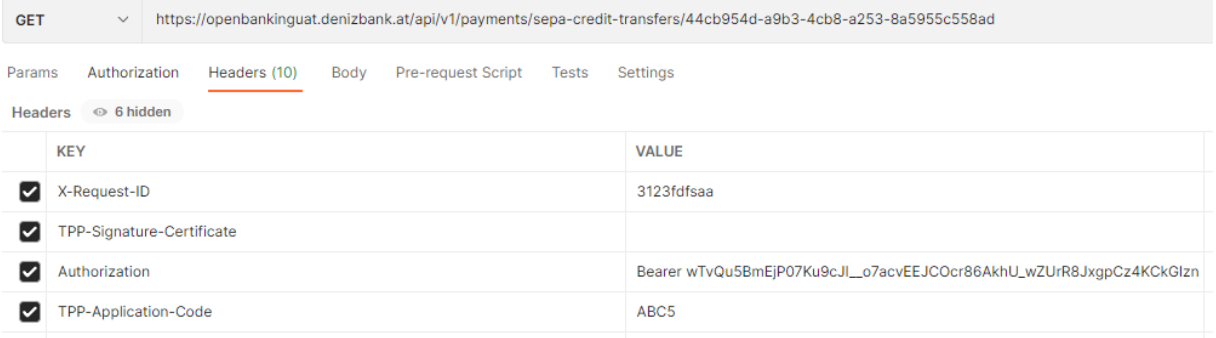

## **Response:**

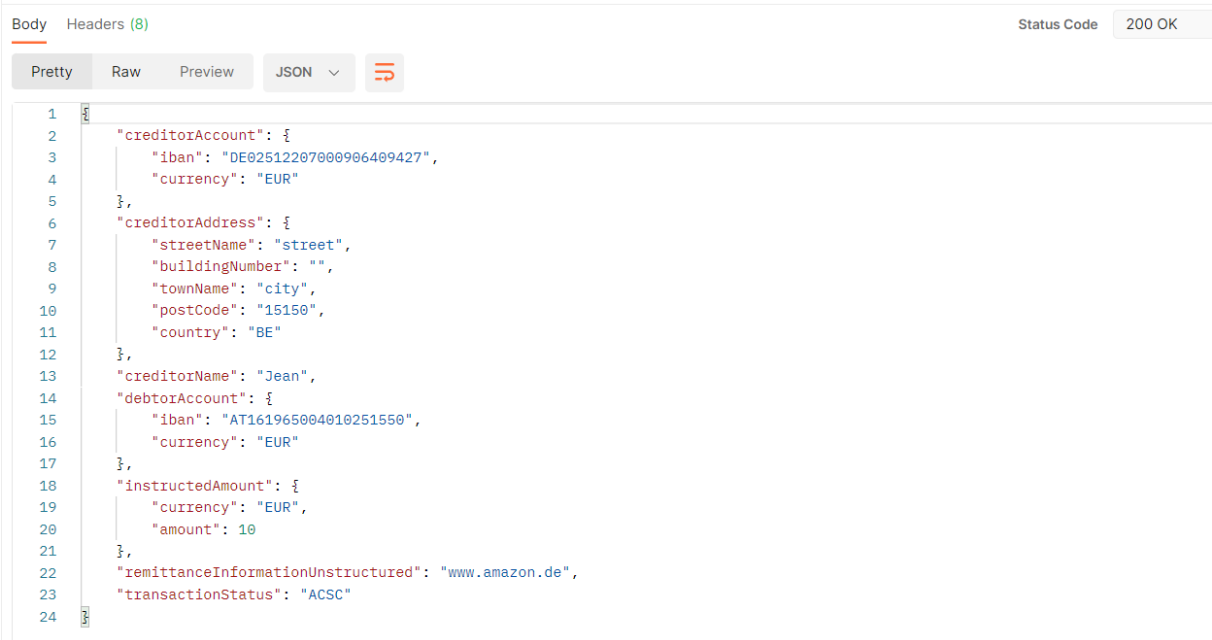

# 18) Get Periodic Payment

Header field of method will be filled like below.

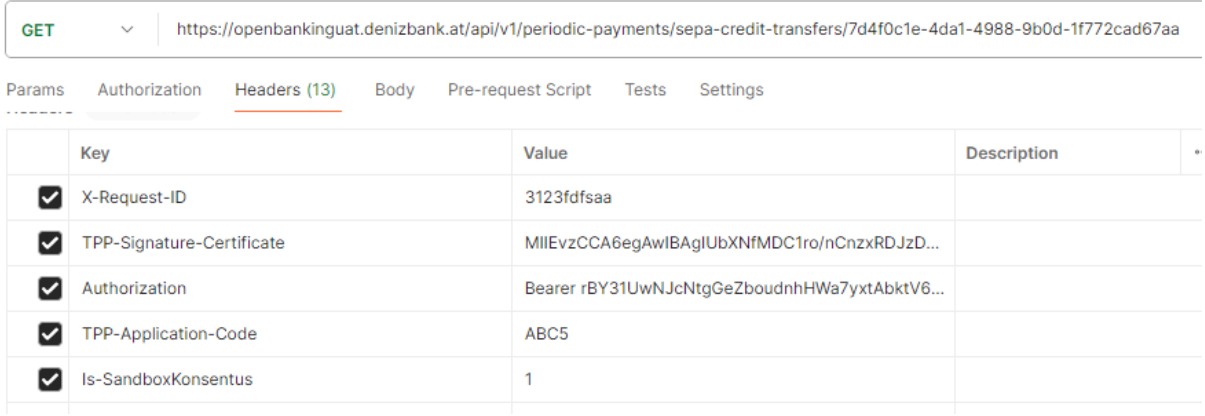

**Response:**

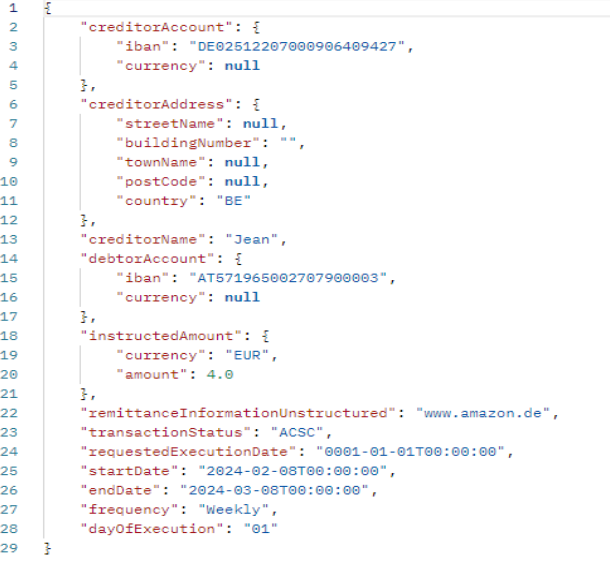

# <span id="page-17-0"></span>19) Delete Payment

# **Future Date Sepa Payment Delete**

# Headers and request parameters will be filled like below

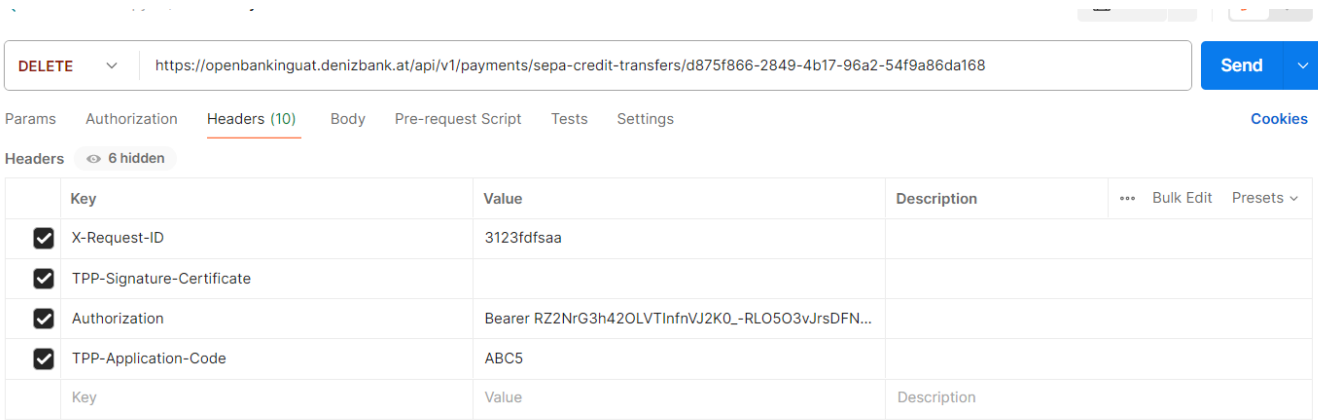

# **Periodic Payment**

# Headers and request parameters will be filled like below

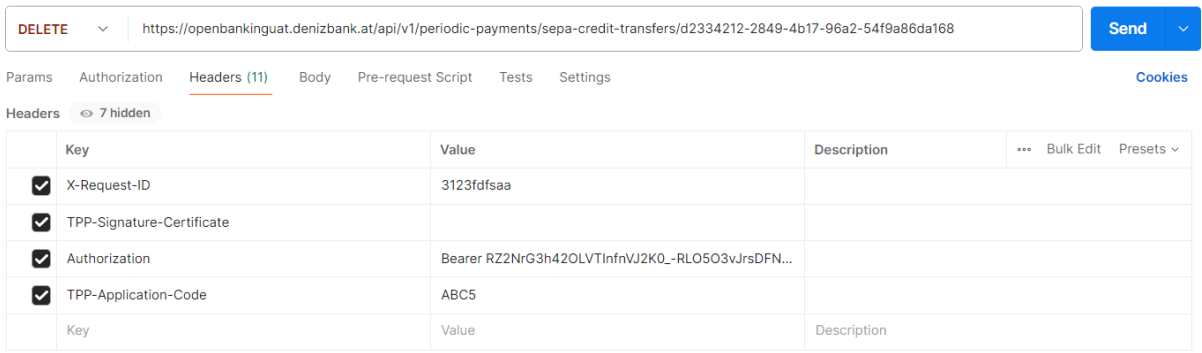

## **Future Date Cross Border Credit Transfer**

Headers and request parameters will be filled like below

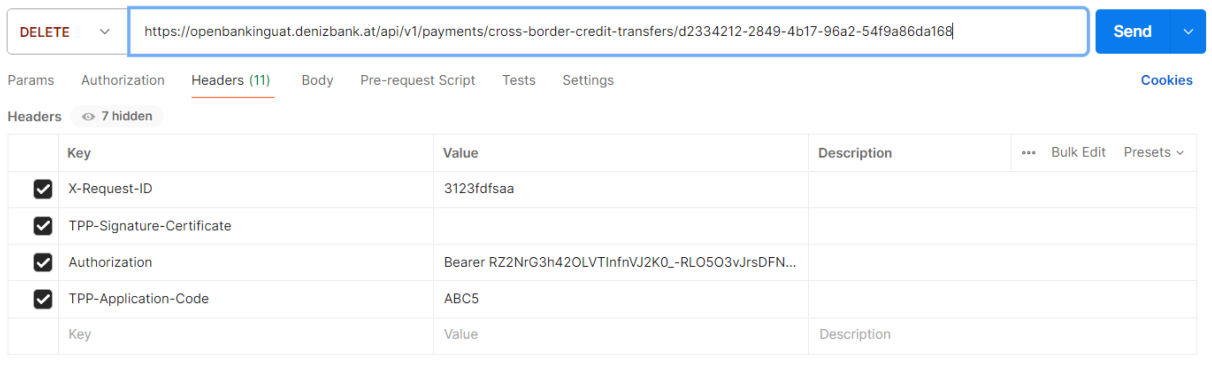